# Package 'psychReport'

October 14, 2022

Type Package Title Reproducible Reports in Psychology Version 3.0.2 Maintainer Ian G Mackenzie <ian.mackenzie@uni-tuebingen.de> Description Helper functions for producing reports in Psychology (Reproducible Research). Provides required formatted strings (APA style) for use in 'Knitr'/'Latex' integration within \*.Rnw files. License MIT + file LICENSE Encoding UTF-8 RoxygenNote 7.2.1 **Imports** broom, cli,  $d$ plyr $(>= 1.0)$ , ez, xtable Suggests testthat Depends  $R(>= 3.2)$ NeedsCompilation no Author Ian G Mackenzie [cre, aut], Carolin Dudschig [aut] Repository CRAN

Date/Publication 2022-09-09 09:50:02 UTC

# R topics documented:

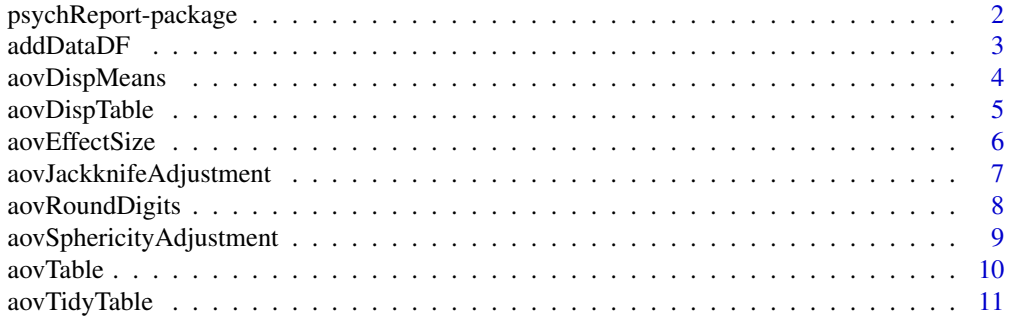

<span id="page-1-0"></span>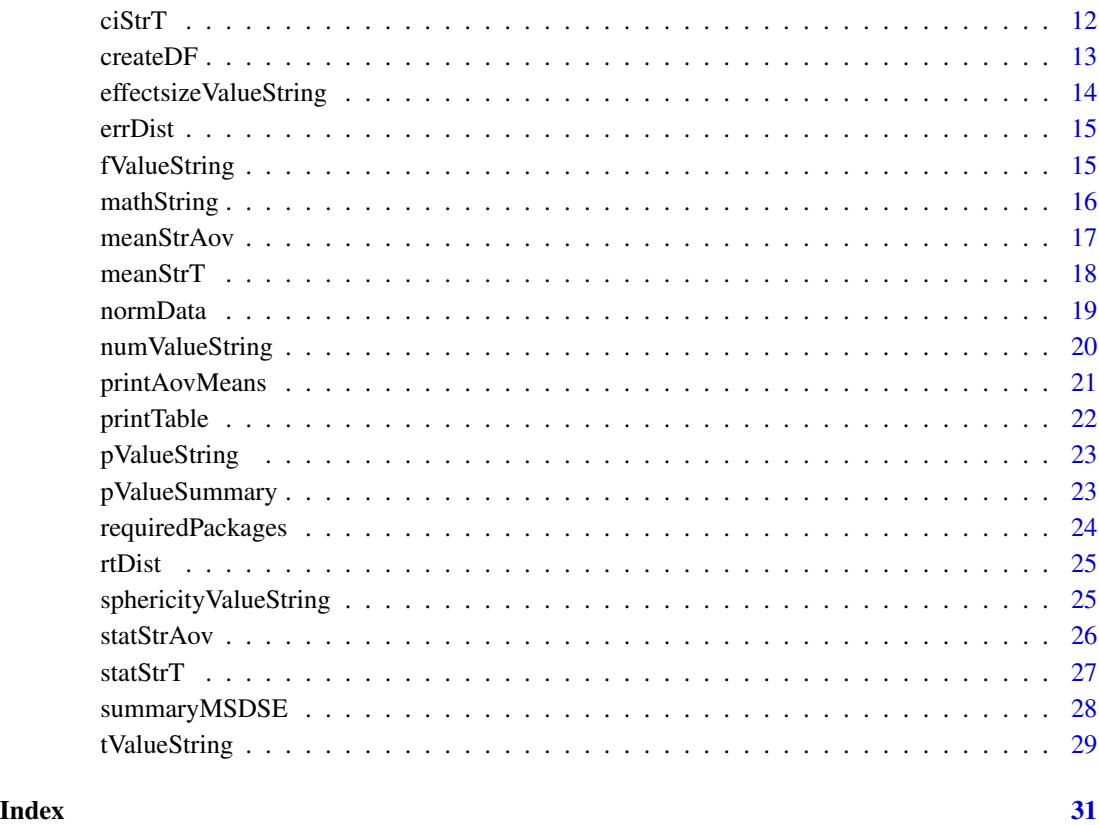

psychReport-package *psychReport*

# Description

Helper functions for producing reports in Psychology (Reproducible Research). Provides required formatted strings (APA style) for use in 'Knitr'/'Latex' integration within \*.Rnw files.

# Author(s)

Maintainer: Ian G Mackenzie <ian.mackenzie@uni-tuebingen.de>

Authors:

• Carolin Dudschig <carolin.dudschig@uni-tuebingen.de>

<span id="page-2-0"></span>

#### Description

Add simulated ex-gaussian reaction-time (RT) data and binary error (Error  $= 1$ , Correct  $= 0$ ) data to an R DataFrame. This function can be used to create simulated data sets.

#### Usage

addDataDF(dat, RT = NULL, Error = NULL)

#### Arguments

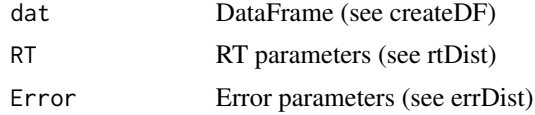

#### Value

DataFrame with RT (ms) and Error (bool) columns

```
# Example 1: default dataframe
dat <- createDF()
dat <- addDataDF(dat)
hist(dat$RT, 100)
table(dat$Error)
# Example 2: defined overall RT parameters
dat \leq createDF(nVP = 50, nTrl = 50, design = list("Comp" = c("comp", "incomp")))
dat <- addDataDF(dat, RT = c(500, 150, 100))
boxplot(dat$RT ~ dat$Comp)
table(dat$Comp, dat$Error)
# Example 3: defined RT + Error parameters across conditions
dat \leq createDF(nVP = 50, nTrl = 50, design = list("Comp" = c("comp", "incomp")))
dat <- addDataDF(dat,
  RT = list("Comp comp" = c(500, 80, 100),
    "Comp incomp" = c(550, 80, 140)
  ),
  Error = list("Comp comp" = 5,
    "Comp incomp" = 10
  )
\lambdaboxplot(dat$RT ~ dat$Comp)
```

```
table(dat$Comp, dat$Error)
# Example 4:
# create dataframe with defined RT + Error parameters across different conditions
dat <- createDF(nVP = 50, nTrl = 50, design = list("Comp" = c("comp", "incomp", "neutral")))
dat <- addDataDF(dat,
  RT = list("Comp comp" = c(500, 150, 100),
    "Comp neutral" = c(550, 150, 100),
    "Comp incomp" = c(600, 150, 100)
  ),
  Error = list(
    "Comp comp" = 5,
    "Comp neutral" = 10,
    "Comp incomp" = 15
  )
)
boxplot(dat$RT ~ dat$Comp)
table(dat$Comp, dat$Error)
# Example 5:
# create dataframe with defined RT + Error parameters across different conditions
dat <- createDF(
  nVP = 50, nTr1 = 50,
  design = list(
    "Hand" = c("left_a", "right_a"),
    "Side" = c("left_a", "right_a"))
)
dat <- addDataDF(dat,
  RT = list("Hand:Side left_a:left_a" = c(400, 150, 100),
    "Hand:Side left_a:right_a" = c(500, 150, 100),
    "Hand:Side right_a:left_a" = c(500, 150, 100),
    "Hand:Side right_a:right_a" = c(400, 150, 100)
  ),
  Error = list("Hand:Side left\_a:left\_a" = c(5, 4, 2, 2, 1),"Hand:Side left\_a:right\_a" = c(15, 4, 2, 2, 1),"Hand:Side right_a:left_a" = c(15, 7, 4, 2, 1),
    "Hand: Side right_a: right_a" = c(5, 8, 5, 3, 1))
\mathcal{L}boxplot(dat$RT ~ dat$Hand + dat$Side)
table(dat$Error, dat$Hand, dat$Side)
```
aovDispMeans *aovDispMeans*

<span id="page-3-0"></span>

# <span id="page-4-0"></span>aovDispTable 5

# Description

Displays marginal means from model.tables in the command window.

# Usage

```
aovDispMeans(aovObj, value = "value", caption = sys.call())
```
# Arguments

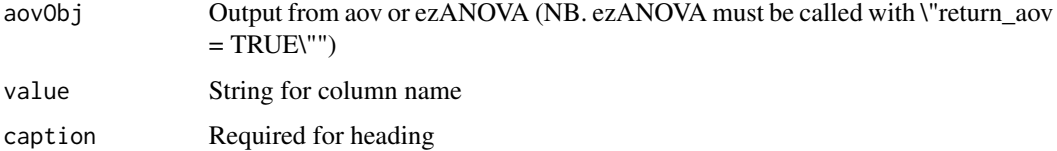

# Examples

```
# Example 1:
# create dataframe
dat \leq createDF(nVP = 50, nTrl = 1,
                design = list("Comp" = c("comp", "incomp")))
dat \leq addDataDF(dat, RT = list("Comp comp" = c(500, 100, 100),
                                "Comp incomp" = c(520, 100, 100)))
aovRT <- aov(RT ~ Comp + Error(VP/(Comp)), dat)
aovDispMeans(aovRT)
# or with ezANOVA
library(ez)
aovRT <- ezANOVA(dat, dv=.(RT), wid = .(VP), within = .(Comp),
                 return_aov = TRUE, detailed = TRUE)
aovRT <- aovTable(aovRT)
aovDispMeans(aovRT)
```
aovDispTable *aovDispTable*

# Description

Display formatted ANOVA table in command window.

#### Usage

```
aovDispTable(aovObj, caption = sys.call())
```
# <span id="page-5-0"></span>Arguments

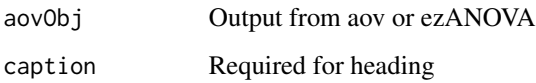

#### Examples

```
# Example 1:
# create dataframe
dat \leq createDF(nVP = 6, nTrl = 1,
                design = list("Comp" = c("comp", "incomp"))dat \le addDataDF(dat, RT = list("Comp comp" = c(500, 150, 100),
                                 "Comp incomp" = c(520, 150, 100))aovObj \leq -aov(RT \sim Comp + Error(VP/(Comp)), dat)aovDispTable(aovObj)
# or with ezANOVA
library(ez)
aovRT <- ezANOVA(dat, dv=.(RT), wid = .(VP), within = .(Comp), return_aov = TRUE, detailed = TRUE)
aovDispTable(aovRT)
```
aovEffectSize *aovEffectSize*

# Description

Add effect size to ANOVA table. Effect sizes: partial eta squared (pes), vs. ges (generalized eta squared, NB: default when using ezANOVA).

# Usage

```
aovEffectSize(aovObj, effectSize = "pes")
```
# Arguments

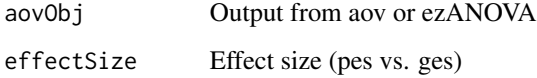

#### Value

list

# <span id="page-6-0"></span>aovJackknifeAdjustment 7

#### Examples

```
# Example 1:
# create dataframe with 2(Comp: comp vs. incomp) and 2(Side: left vs. right) factors/levels
dat \leq createDF(nVP = 20, nTrl = 1,
                design = list("Comp" = c("comp", "income", "neutral"),
                              "Side" = c("left", "right"))
dat <- addDataDF(dat,
                 RT = list("Comp:Side comp:left" = c(500, 150, 150),"Comp:Side comp:right" = c(500, 150, 150),
                           "Comp:Side incomp:left' = c(550, 150, 150),
                           "Comp:Side incomp:right" = c(550, 150, 150),
                           "Comp: Side neutral: left" = c(525, 150, 150),
                           "Comp:Side neutral:right" = c(525, 150, 150)))
aovRT <- aov(RT ~ Comp * Side + Error(VP/(Comp*Side)), dat)
aovDispMeans(aovRT)
aovRT <- aovEffectSize(aovRT)
aovRT <- aovDispTable(aovRT)
# or with ezANOVA
library(ez)
aovRT <- ezANOVA(dat, dv=.(RT), wid = .(VP), within = .(Comp, Side),
                 return_aov = TRUE, detailed = TRUE)
aovRT <- aovEffectSize(aovRT)
aovDispTable(aovRT)
```
aovJackknifeAdjustment

*adjustJackknifeAdjustment*

#### Description

Adjust ezANOVA table with corrected F (Fc =  $F/(n-1)^2/2$ ) and p values for jackkniffed data (see Ulrich and Miller, 2001. Using the jackknife-based scoring method for measuring LRP onset effects in factorial designs. Psychophysiology, 38, 816-827.)

#### Usage

aovJackknifeAdjustment(aovObj, numVPs)

#### Arguments

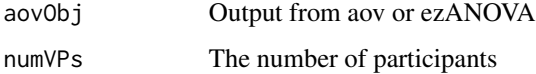

#### <span id="page-7-0"></span>Value

list

# Examples

```
# Example 1:
# create dataframe with 2(Comp: comp vs. incomp) and 2(Side: left vs. right) factors/levels
dat \leq createDF(nVP = 20, nTrl = 1,
                design = list("Comp" = c("comp", "incomp"),
                              "Side" = c("left", "right")))
dat <- addDataDF(dat,
                 RT = list("Comp:Side comp:left" = c(500, 150, 150),"Comp:Side comp:right" = c(500, 150, 150),
                           "Comp:Side incomp:left' = c(500, 150, 150),
                           "Comp:Side incomp:right" = c(500, 150, 150)))
aovRT <- aov(RT ~ Comp*Side + Error(VP/(Comp*Side)), dat)
aovRT <- aovJackknifeAdjustment(aovRT, length(unique(dat$VP)))
aovDispTable(aovRT)
# or with ezANOVA
library(ez)
aovRT <- ezANOVA(dat, dv=.(RT), wid = .(VP), within = .(Comp, Side),
                return_aov = TRUE, detailed = TRUE)
aovRT <- aovJackknifeAdjustment(aovRT, length(unique(dat$VP)))
aovDispTable(aovRT)
```
aovRoundDigits *aovRoundDigits*

#### Description

Round digits to n decimal places in ezANOVA table

#### Usage

```
aovRoundDigits(aovObj)
```
# Arguments

aovObj Output from aov or ezANOVA

# Value

dataframe

# <span id="page-8-0"></span>aovSphericityAdjustment 9

#### Examples

```
# Example 1:
# create dataframe with 2(Comp: comp vs. incomp) and 2(Side: left vs. right) factors/levels
dat \leq createDF(nVP = 20, nTrl = 1,
                design = list("Comp" = c("comp", "incomp"),"Side" = c("left", "right"))
dat <- addDataDF(dat,
                 RT = list("Comp:Side comp:left" = c(500, 150, 150),"Comp:Side comp:right" = c(500, 150, 150),
                           "Comp:Side incomp:left' = c(500, 150, 150),
                           "Comp:Side incomp:right" = c(500, 150, 150)))
aovRT <- aov(RT ~ Comp*Side + Error(VP/(Comp*Side)), dat)
aovRT <- aovRoundDigits(aovRT)
aovDispTable(aovRT)
# or using ezANOVA
library(ez)
aovRT <- ezANOVA(dat, dv=.(RT), wid = .(VP), within = .(Comp, Side),
                 return_aov = TRUE, detailed = TRUE)
aovRT <- aovRoundDigits(aovRT)
aovDispTable(aovRT)
```

```
aovSphericityAdjustment
```
*aovSphericityAdjustment*

# Description

Adjust ezANOVA table with corrections for sphericity (Greenhouse-Geisser or Huynh-Feldt). Called by default within aovTable

#### Usage

```
aovSphericityAdjustment(aovObj, type = "GG", adjDF = TRUE)
```
#### Arguments

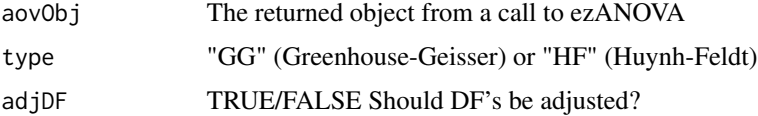

#### Value

list

#### Examples

```
# Example 1:
# create dataframe with 3(Comp: neutral vs. comp vs. incomp) factors/levels
dat \leq createDF(nVP = 20, nTrl = 1,
                design = list("Comp" = c("neutral", "comp", "incomp"))dat <- addDataDF(dat,
                 RT = list("Comp neutral" = c(510, 150, 100),"Comp comp" = c(500, 150, 100),"Comp incomp" = c(520, 150, 100))# using ezANOVA
library(ez)
aovRT \leq ezANOVA(dat, dv=.(RT), wid = .(VP), within = .(Comp),
                 return_aov = TRUE, detailed = TRUE)
aovDispTable(aovRT)
aovRT <- aovSphericityAdjustment(aovRT)
aovDispTable(aovRT)
```
aovTable *aovTable*

# Description

Adjust ezANOVA table output. Options include calculation of alternative effect sizes (eta squared, partial eta squared), the calculation of marginal means and formatting options for the ANOVA table (e.g., detailed, rounding).

# Usage

```
aovTable(
  aovObj,
  effectSize = "pes",
  sphericityCorrections = TRUE,
  sphericityCorrectionType = "GG",
  sphericityCorrectionAdjDF = FALSE,
  removeSumSquares = TRUE
)
```
#### Arguments

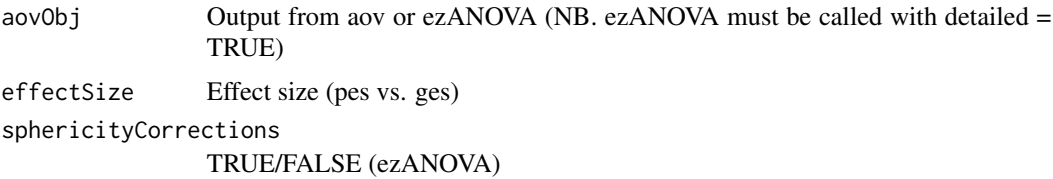

<span id="page-9-0"></span>

# <span id="page-10-0"></span>aovTidyTable 11

```
sphericityCorrectionType
                "GG" (default) vs. "HF" (ezANOVA)
sphericityCorrectionAdjDF
                TRUE/FALSE Should DF's values be corrected?
removeSumSquares
                TRUE/FALSE Remove SSn/SSd columns from the ANOVA table
```
# Value

list

# Examples

```
# Example 1:
# create dataframe with 2(Comp: comp vs. incomp) and 2(Side: left vs. right) factors/levels
dat \leq createDF(nVP = 20, nTrl = 1,
                design = list("Comp" = c("comp", "incomp"),
                              "Side" = c("left", "right"))
dat <- addDataDF(dat,
                 RT = list("Comp:Side comp:left" = c(500, 150, 150),"Comp:Side comp:right" = c(500, 150, 150),
                           "Comp:Side incomp:left' = c(500, 150, 150),
                           "Comp:Side incomp:right" = c(500, 150, 150)))
aovRT <- aov(RT ~ Comp*Side + Error(VP/(Comp*Side)), dat)
aovRT <- aovTable(aovRT)
# or using ezANOVA
library(ez)
aovRT <- ezANOVA(dat, dv=.(RT), wid = .(VP), within = .(Comp, Side),
                 return_aov = TRUE, detailed = TRUE)
aovRT <- aovTable(aovRT)
```
aovTidyTable *aovTidyTable*

#### Description

Take output from base aov function and produce a "tidy" ANOVA table similar to the output of ezANOVA. The output also contains the marginal means.

# Usage

aovTidyTable(aovObj)

#### Arguments

aovObj Output from aov function

# Value

list

#### Examples

```
# create dataframe
dat \leq createDF(nVP = 6, nTrl = 1,
                design = list("Comp" = c("comp", "incomp")))
dat \le addDataDF(dat, RT = list("Comp comp" = c(500, 150, 100),
                                "Comp incomp" = c(520, 150, 100))aovObj <- aov(RT ~ Comp + Error(VP/(Comp)), dat)
aovObj <- aovTable(aovObj)
aovObj$ANOVA
printTable(aovObj$ANOVA)
```
ciStrT *ciStrT*

# Description

Returns a string with the 95% CI from a t.test in Latex format.

# Usage

```
cistrT(tObj, numDigits = 0, unit = "")
```
#### Arguments

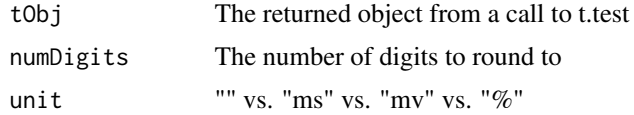

# Value

character

```
# Example 1:
# create dataframe and add data with 2(Comp: comp vs. incomp) levels
dat \leq createDF(nVP = 50,
                nTr1 = 1,
                design = list("Comp" = c("comp", "incomp"))dat \le addDataDF(dat, RT = list("Comp comp" = c(500, 100, 100),
```
<span id="page-11-0"></span>

#### <span id="page-12-0"></span> $\text{createDF}$  13

```
"Comp incomp" = c(600, 100, 100)))
```

```
tObj <- t.test(dat$RT[dat$Comp == "incomp"],
               dat$RT[dat$Comp == "comp"],
               paired = TRUE)
```

```
ciString <- ciStrT(tObj, unit = "ms")
```
createDF *createDF*

# Description

Create dataframe (see also addDataDF)

# Usage

```
createDF(
  nVP = 20,
  nTr1 = 50,
  design = list(A = c("A1", "A2"), B = c("B1", "B2"))
\mathcal{L}
```
## Arguments

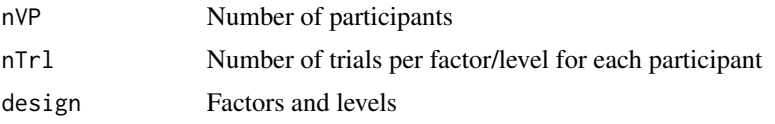

# Value

dataframe

```
# Example 1
dat <- createDF()
# Example 2
dat \leq createDF(nVP = 50, nTrl = 50, design = list("Comp" = c("comp", "incomp")))
# Example 3
dat \le - createDF(nVP = 50, nTrl = 50, design = list(
  "Comp" = c("comp", "incomp"),"Side" = c("left", "right", "middle")
))
```
<span id="page-13-0"></span>effectsizeValueString *effectsizeValueString*

#### Description

Returns required Latex formatted string for effect size (partial eta squared) = XXX for R/knitr integration. Returns values to 2 sig decimal places.

#### Usage

```
effectsizeValueString(aovObj, effect, effectSize = "pes")
```
#### Arguments

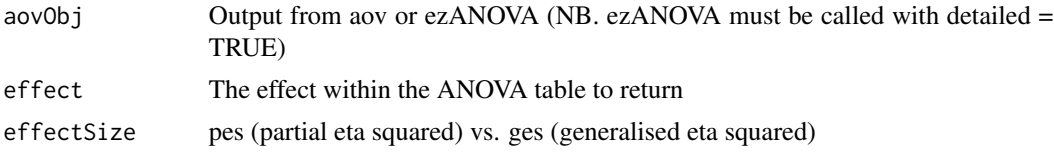

# Value

character

```
# Example 1:
# create dataframe and add data with 2(Comp: comp vs. incomp) and 2(Side: left vs. right)
dat \leq createDF(nVP = 20, nTrl = 1,
                design = list("Comp" = c("comp", "income"),"Side" = c("left", "right"))
dat \le addDataDF(dat, RT = list("Comp:Side comp:left" = c(500, 150, 100),
                                "Comp:Side comp:right" = c(500, 150, 100),
                                "Comp:Side incomp:left" = c(520, 150, 100),
                                "Comp:Side incomp:right" = c(520, 150, 100)))
aovRT <- aov(RT ~ Comp*Side + Error(VP/(Comp*Side)), dat)
aovRT <- aovTable(aovRT)
pesString <- effectsizeValueString(aovRT, "Comp") # partial eta squared
pesString <- effectsizeValueString(aovRT, "Comp:Side")
# or using ezANOVA
library(ez)
aovRT <- ezANOVA(dat, dv=.(RT), wid = .(VP), within = .(Comp, Side),
                 return_aov = TRUE, detailed = TRUE)
aovRT <- aovTable(aovRT)
pesString <- effectsizeValueString(aovRT, "Comp") # partial eta squared
```
#### <span id="page-14-0"></span>errDist 15

pesString <- effectsizeValueString(aovRT, "Comp:Side")

errDist *errDist*

# Description

Returns a random vector of 0's (correct) and 1's (incorrect) with defined proportions (default = 10% errors).

#### Usage

 $errDist(n = 10000, proportion = 10)$ 

# Arguments

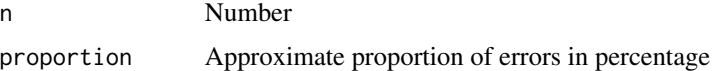

#### Value

double

#### Examples

```
# Example 1: approx 10% errors
x <- errDist(1000)
table(x)
# Example 2: approx 20% errors
x <- errDist(1000, 20)
table(x)
```
fValueString *fValueString*

# Description

Returns required Latex formatted string for *F*(df1, df2) = XXX for R/knitr integration. For example,  $F(1, 23) = 3.45$ . Returns values to 2 sig decimal places.

#### Usage

fValueString(aovObj, effect)

#### <span id="page-15-0"></span>Arguments

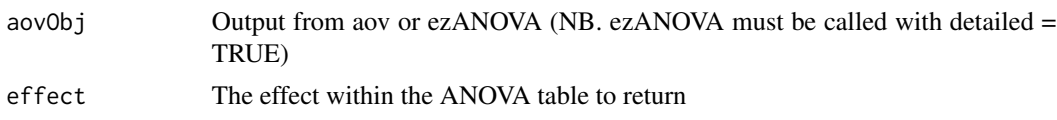

# Value

character

#### Examples

```
# Example 1:
# create dataframe and add data with 2(Comp: comp vs. incomp) and 2(Side: left vs. right)
dat \leq createDF(nVP = 20, nTrl = 1,
                design = list("Comp" = c("comp", "incomp"),
                              "Side" = c("left", "right"),dat <- addDataDF(dat, RT = list("Comp:Side comp:left" = c(500, 150, 100),
                                "Comp:Side comp:right" = c(500, 150, 100),
                                "Comp:Side incomp:left" = c(520, 150, 100),
                                "Comp:Side incomp:right" = c(520, 150, 100)))
# or using ezANOVA
library(ez)
aovRT <- ezANOVA(dat, dv=.(RT), wid = .(VP), within = .(Comp, Side),
                 return_aov = TRUE, detailed = TRUE)
aovRT <- aovTable(aovRT)
fString <- fValueString(aovRT, "Comp")
fString <- fValueString(aovRT, "Comp:Side")
```
mathString *mathString*

#### Description

Returns formatted string following addition/subtraction.

#### Usage

```
mathString(str1, str2, operation = "-", numDigits = 0, unit = "ms")
```
# Arguments

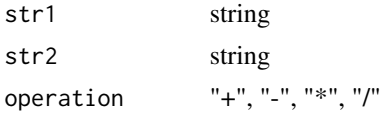

#### <span id="page-16-0"></span>meanStrAov 17

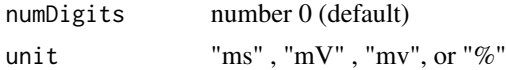

# Examples

```
# Example 1:
string <- mathString("550 ms", "480 ms", "-")
# Example 2:
string <- mathString("2.34", "1.65", "+", numDigits = 2, unit = "mV")
```
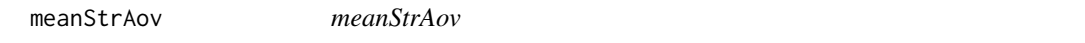

# Description

Returns marginal means from ezANOVA object for requested effect in Latex format. Assumes means added to aovObj (e.g., aovObj\$means <- model.tables(aovObj\$aov, type = "mean").

#### Usage

meanStrAov(aovObj, effect, level, unit = "ms", numDigits = 0)

# Arguments

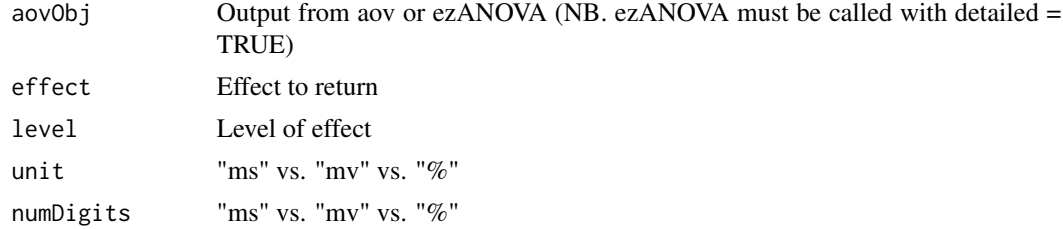

# Value

character

```
# Example 1:
# create dataframe and add data with 2(Comp: comp vs. incomp) and 2(Side: left vs. right)
dat \leq createDF(nVP = 20, nTrl = 1,
                design = list("Comp" = c("comp", "income"),"Side" = c("left", "right"))
dat <- addDataDF(dat, RT = list("Comp:Side comp:left" = c(500, 150, 100),
                                "Comp:Side comp:right" = c(500, 150, 100),
                                "Comp:Side incomp:left" = c(520, 150, 100),
```

```
"Comp:Side incomp:right" = c(520, 150, 100)))
aovRT <- aov(RT ~ Comp*Side + Error(VP/(Comp*Side)), dat)
aovRT <- aovTable(aovRT)
meanString <- meanStrAov(aovRT, "Comp", "comp")
meanString <- meanStrAov(aovRT, "Comp:Side", "incomp:left")
# or using ezANOVA
library(ez)
aovRT <- ezANOVA(dat, dv=.(RT), wid = .(VP), within = .(Comp, Side),
                 return_aov = TRUE, detailed = TRUE)
aovRT <- aovTable(aovRT)
meanString <- meanStrAov(aovRT, "Comp", "comp")
meanString <- meanStrAov(aovRT, "Comp:Side", "incomp:left")
```
meanStrT *meanStrT*

# Description

Returns a string with the mean value from a t.test in Latex format.

#### Usage

```
meanStrT(tObj, numDigits = 0, unit = "")
```
#### Arguments

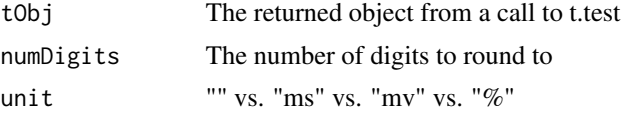

#### Value

character

```
# Example 1:
# create dataframe and add data
dat \leq createDF(nVP = 50,
                nTr1 = 1,
                design = list("Comp" = c("comp", "incomp"))dat \le addDataDF(dat, RT = list("Comp comp" = c(500, 100, 100),
                                "Comp incomp" = c(600, 100, 100)))
```
#### <span id="page-18-0"></span>normData 2008 and 2008 and 2008 and 2008 and 2008 and 2008 and 2008 and 2008 and 2008 and 2008 and 2008 and 20

```
tObj <- t.test(dat$RT[dat$Comp == "incomp"],
               dat$RT[dat$Comp == "comp"],
               paired = TRUE)
```

```
tString \leq meanStrT(tObj, numDigits = 0, unit = "ms")
```
normData *normData*

# Description

Aggregate data returning the mean, standard deviation, and standard error

#### Usage

normData(data, idvar, dvs)

# Arguments

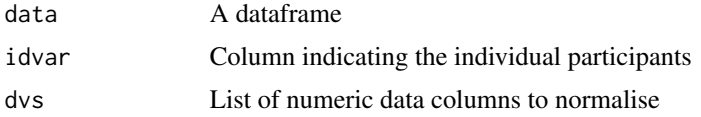

#### Value

dataframe

```
# Example 1:
library(dplyr)
dat <- createDF(nVP = 50, nTrl = 50, design = list("Comp" = c("comp", "incomp")))
dat <- addDataDF(dat,
 RT = list("Comp comp" = c(500, 80, 100),
    "Comp incomp" = c(550, 80, 140)
  ),
  Error = list(
    "Comp comp" = 5,
    "Comp incomp" = 10
  \mathcal{L})
datAggVP <- dat %>%
  group_by(VP, Comp) %>%
  summarize(
   N = n(),
```

```
RT = mean(RT[Error == 0]),ER = (sum(Error) / N) * 100)
datAggVP <- normData(datAggVP, "VP", c("RT", "ER"))
```
numValueString *numValueString*

# Description

Returns numerical value with requested unit in Latex format with numDigits number of decimal places and unit symbol.

# Usage

```
numValueString(value, numDigits = 2, unit = "")
```
# Arguments

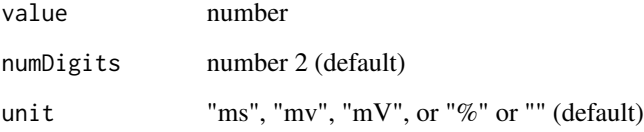

#### Value

character

```
# Example 1:
string <- numValueString(100.341, 0, "ms")
# Example 2:
string <- numValueString(2.3412, 2, "mv")
# Example 3:
string <- numValueString(63.9812, 2, "")
```
<span id="page-20-0"></span>printAovMeans *printAovMeans*

#### Description

Returns Latex formatted table of marginal means from model.tables. Uses printTable (xtable) latex package with some basic defaults. For more examples, see R package xtable

#### Usage

```
printAovMeans(..., caption = "Mean", digits = 3, dv = "ms")
```
#### Arguments

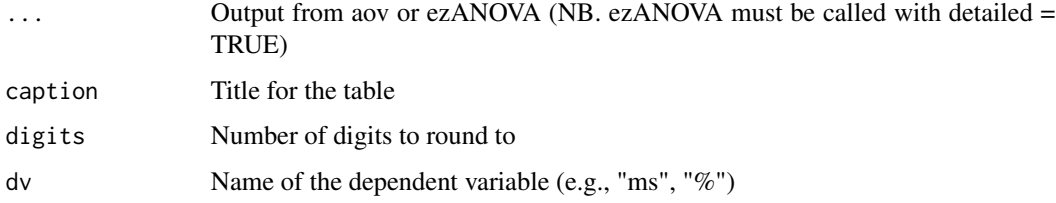

#### Value

character

```
# Example 1:
# create dataframe
dat \leq createDF(nVP = 6, nTrl = 1,
                design = list("Comp" = c("comp", "incomp")))
dat \le addDataDF(dat, RT = list("Comp comp" = c(500, 150, 100),
                                 "Comp incomp" = c(520, 150, 100)))
aovRT \leq -aov(RT \sim Comp + Error(VP/(Comp)), dat)aovRT <- aovTable(aovRT)
printAovMeans(aovRT, digits = 3, dv = "ms") # latex formatted
# or using ezANOVA
library(ez)
aovRT <- ezANOVA(dat, dv=.(RT), wid = .(VP), within = .(Comp), return_aov = TRUE, detailed = TRUE)
aovRT <- aovTable(aovRT)
printAovMeans(aovRT, digits = 0, dv = "ms") # latex formatted
```
<span id="page-21-0"></span>printTable *printTable*

#### Description

Returns Latex formatted table from dataframe or ezANOVA ANOVA table. Uses xtable latex package with some basic defaults. For more examples, see R package xtable

#### Usage

```
printTable(obj, caption = "DF", digits = 3, onlyContents = FALSE)
```
# Arguments

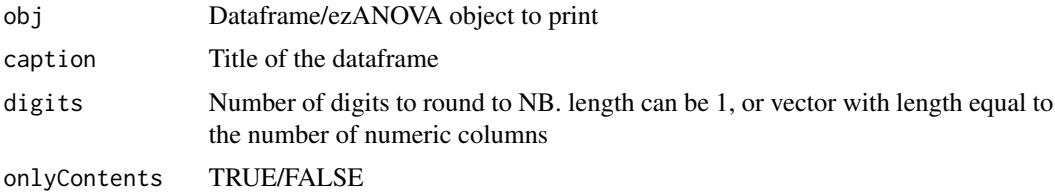

#### Value

character

```
# Example 1:
library(ez)
# create dataframe
dat \leq createDF(nVP = 6, nTrl = 1,
                design = list("Comp" = c("comp", "incomp", "neutral"))dat \leq addDataDF(dat, RT = list("Comp comp" = c(500, 150, 100),
                                "Comp incomp" = c(520, 150, 100),
                                "Comp neutral" = c(510, 150, 100)))
printTable(dat, digits = c(0, 2)) # latex formatted
printTable(data, digits = 0) # latex formatted
dat$VP <- as.factor(dat$VP)
aovRT \leq ezANOVA(dat, dv=.(RT), wid = .(VP), within = .(Comp),
                 return_aov = TRUE, detailed = TRUE)
aovRT <- aovTable(aovRT)
printTable(aovRT$ANOVA) # latex formatted
printTable(aovRT$ANOVA, digits = c(0,2,2,2)) # latex formatted
```
<span id="page-22-0"></span>pValueString *pValueString*

#### Description

Returns Latex formatted string from a p-value required for R/knitr integration. For example, *p* = 0.11 or  $p < 0.01$  Returns values to 3 sig decimal places or  $< .001$ 

#### Usage

```
pValueString(pVal)
```
#### Arguments

pVal p-value between 0 and 1

# Value

character

# Examples

# Example 1: pString <- pValueString(0.670)

```
# Example 2:
pString <- pValueString(0.1234)
# Example 3:
pString <- pValueString("0.03")
```
pValueSummary *pValueSummary*

# Description

Returns p-values summarized using \*\*\*, \*\*, \*, or exact value when  $p > .05$  (default 2 significant decimal places).

#### Usage

pValueSummary(pVal)

#### Arguments

pVal vector with p-value between 0 and 1

# Value

character

# Examples

```
# Examples:
psum <- pValueSummary(0.0067)
psum <- pValueSummary(c(0.0001, 0.002, 0.02, 0.1))
```
requiredPackages *requiredPackages*

# Description

Installs (default if required) and loads specified packages.

# Usage

```
requiredPackages(
 packages,
 installPackages = FALSE,
 lib = .libPaths()[1],
 repos = "http://cran.us.r-project.org"
)
```
# Arguments

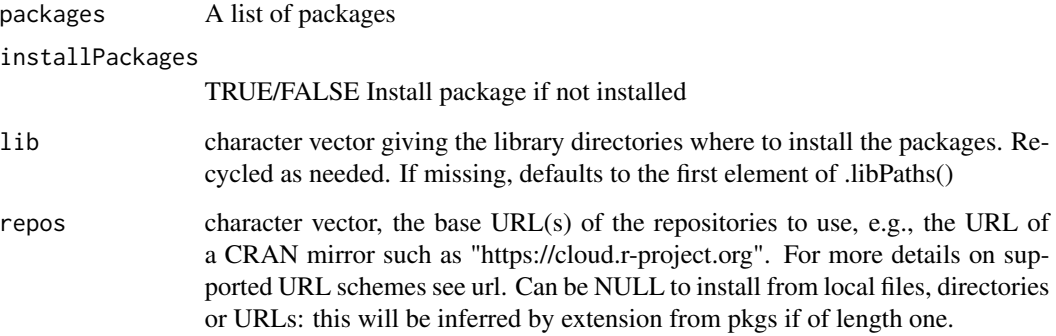

<span id="page-23-0"></span>

<span id="page-24-0"></span>rtDist *rtDist*

#### Description

Returns value(s) from a distribution appropriate to simulate reaction times. The distribution is a combined exponential and gaussian distribution called an exponentially modified Gaussian (EMG) distribution or ex-gaussian distribution.

#### Usage

 $rtDist(n = 10000, gaussMean = 600, gaussSD = 50, expRate = 200)$ 

# Arguments

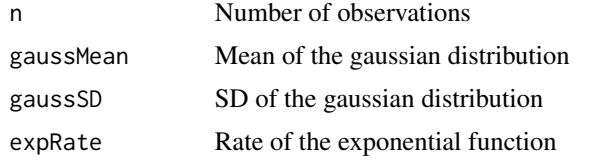

# Value

double

# Examples

```
# Example 1:
x <- rtDist()
hist(x, 100)
# Example 2:
x \le rtDist(n = 20000, gaussMean = 800, gaussSD = 50, expRate = 100)
hist(x, 100)
```
sphericityValueString *sphericityValueString*

# Description

Returns required Latex formatted string for sphericity epsilon values (HF, GG) = XXX for R/knitr integration. Returns values to 2 sig decimal places.

#### Usage

```
sphericityValueString(aovObj, effect)
```
<span id="page-25-0"></span> $26$  stats transformed to the contract of the contract of the contract of the contract of the contract of the contract of the contract of the contract of the contract of the contract of the contract of the contract of the

#### Arguments

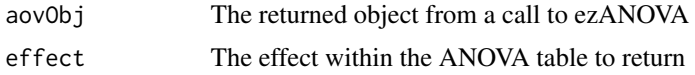

# Value

character

#### Examples

```
# Example 1
# create dataframe and add data with 3(Comp: neutral vs. comp vs. incomp) levels
dat \leq createDF(nVP = 20, nTrl = 1,
                design = list("Comp" = c("neutral", "comp", "incomp"))dat <- addDataDF(dat, RT = list("Comp neutral" = c(510, 150, 100),
                                "Comp comp" = c(500, 150, 100),
                                "Comp incomp" = c(520, 150, 100)))
# repeated measures ANOVA using ezANOVA
library(ez)
aovRT \leq ezANOVA(dat, dv=.(RT), wid = .(VP), within = .(Comp),
                 return_aov = TRUE, detailed = TRUE)
aovRT <- aovTable(aovRT)
sphericityValue <- sphericityValueString(aovRT, "Comp")
```
statStrAov *statStrAov*

# Description

Returns Latex formatted string from ANOVA required for R/knitr integration. For example,

$$
F(1,20) = 8.45, p < 0.01, \text{pes} = 0.45
$$

Returns values to 2 sig decimal places and < 0.01, < 0.001 for p values.

#### Usage

statStrAov(aovObj, effect)

#### Arguments

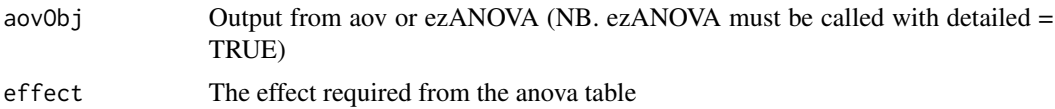

#### <span id="page-26-0"></span>statStrT 27

#### Examples

```
# Example 1:
# create dataframe and add data with 2(Comp: comp vs. incomp) and 2(Side: left vs. right)
dat \leq createDF(nVP = 20, nTrl = 1,
                design = list("Comp" = c("comp", "incomp"),
                              "Side" = c("left", "right"))
dat <- addDataDF(dat, RT = list("Comp:Side comp:left" = c(500, 150, 100),
                                "Comp:Side comp:right" = c(500, 150, 100),
                                "Comp:Side incomp:left" = c(520, 150, 100),
                                "Comp:Side incomp:right" = c(520, 150, 100)))
aovRT <- aov(RT ~ Comp*Side + Error(VP/(Comp*Side)), dat)
aovRT <- aovTable(aovRT)
aovString <- statStrAov(aovRT, "Comp")
aovString <- statStrAov(aovRT, "Comp:Side")
# or using ezANOVA
library(ez)
aovRT <- ezANOVA(dat, dv=.(RT), wid = .(VP), within = .(Comp, Side),
                 return_aov = TRUE, detailed = TRUE)
aovRT <- aovTable(aovRT)
aovString <- statStrAov(aovRT, "Comp")
aovString <- statStrAov(aovRT, "Comp:Side")
```
statStrT *statStrT*

#### Description

Returns required Latex formatted string T-test required for R/Knitr integration. For example, *t*(11)  $= 3.45, p < 0.05$ . Returns values to 2 sig decimal places and  $< 0.01, < 0.001$  for p values.

#### Usage

```
statStrT(tObj)
```
#### Arguments

tObj The returned object from a call to t.test

# Value

character

# Examples

```
# Example 1:
# create dataframe and add data with 2(Comp: comp vs. incomp) levels
dat <- createDF(nVP = 50,
                nTr1 = 1,
                design = list("Comp" = c("comp", "incomp")))
dat \le addDataDF(dat, RT = list("Comp comp" = c(500, 100, 100),
                                "Comp incomp" = c(600, 100, 100)))
tObj <- t.test(dat$RT[dat$Comp == "incomp"],
               dat$RT[dat$Comp == "comp"],
               paired = TRUE)
statStrT <- statStrT(tObj)
```
summaryMSDSE *summaryMSDSE*

# Description

Aggregate data returning the mean, standard deviation, and standard error

#### Usage

```
summaryMSDSE(data, factors, dvs, withinCorrection = NULL)
```
# Arguments

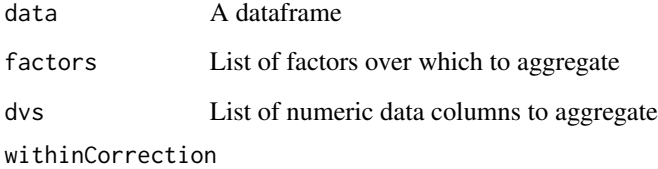

List of dvs which to apply within-subjects correction to the calculation of the standard deviation and standard error. Within-subject correction calculated according to Morey (2008). NB Data should be normed first (see normData).

#### Value

dataframe

<span id="page-27-0"></span>

# <span id="page-28-0"></span>tValueString 29

# Examples

```
# Example 1:
library(dplyr)
dat \leq createDF(nVP = 50, nTrl = 50, design = list("Comp" = c("comp", "incomp")))
dat <- addDataDF(dat,
  RT = list("Comp comp" = c(500, 80, 100),
    "Comp incomp" = c(550, 80, 140)
  ),
  Error = list(
    "Comp comp" = 5,
    "Comp incomp" = 10
 )
\lambdadatAggVP <- dat %>%
  group_by(VP, Comp) %>%
  summarize(
   N = n(),
   RT = mean(RT[Error == 0]),ER = (sum(Error) / N) * 100\sumdatAgg <- summaryMSDSE(datAggVP, "Comp", c("RT", "ER"))
# Example 2:
dat \leq createDF(nVP = 50, nTrl = 50, design = list("Comp" = c("comp", "incomp")))
dat <- addDataDF(dat,
 RT = list("Comp comp" = c(500, 80, 100),
    "Comp incomp" = c(550, 80, 140)
  ),
  Error = list(
    "Comp comp" = 5,
    "Comp incomp" = 10
  )
\mathcal{L}datAggVP <- dat %>%
  group_by(VP, Comp) %>%
  summarize(
   N = n(),
   RT = mean(RT[Error == 0]),ER = (sum(Error) / N) * 100)
datAggVP <- normData(datAggVP, "VP", c("RT", "ER"))
datAgg <- summaryMSDSE(
  datAggVP, "Comp", c("RT", "ER", "RT_norm", "ER_norm"),
  c("RT_norm", "ER_norm")
)
```
tValueString *tValueString*

# Description

Returns required Latex formatted string for  $t(df) = XXX$  for R/knitr integration. Returns values to 2 sig decimal places.

# Usage

tValueString(tObj)

#### Arguments

tObj The returned object from a call to t.test

# Value

character

```
# Example 1:
# create dataframe and add data with 2(Comp: comp vs. incomp) levels
dat \leq createDF(nVP = 50,
               nTr1 = 1,
                design = list("Comp" = c("comp", "incomp"))dat \le addDataDF(dat, RT = list("Comp comp" = c(500, 100, 100),
                                "Comp incomp" = c(600, 100, 100)))
tObj <- t.test(dat$RT[dat$Comp == "incomp"],
               dat$RT[dat$Comp == "comp"],
              paired = TRUE)
tString <- tValueString(tObj)
```
# <span id="page-30-0"></span>Index

addDataDF, [3](#page-2-0) aovDispMeans, [4](#page-3-0) aovDispTable, [5](#page-4-0) aovEffectSize, [6](#page-5-0) aovJackknifeAdjustment, [7](#page-6-0) aovRoundDigits, [8](#page-7-0) aovSphericityAdjustment, [9](#page-8-0) aovTable, [10](#page-9-0) aovTidyTable, [11](#page-10-0) ciStrT, [12](#page-11-0) createDF, [13](#page-12-0) effectsizeValueString, [14](#page-13-0) errDist, [15](#page-14-0) fValueString, [15](#page-14-0) mathString, [16](#page-15-0) meanStrAov, [17](#page-16-0) meanStrT, [18](#page-17-0) normData, [19](#page-18-0) numValueString, [20](#page-19-0) printAovMeans, [21](#page-20-0) printTable, [22](#page-21-0) psychReport *(*psychReport-package*)*, [2](#page-1-0) psychReport-package, [2](#page-1-0) pValueString, [23](#page-22-0) pValueSummary, [23](#page-22-0) requiredPackages, [24](#page-23-0) rtDist, [25](#page-24-0) sphericityValueString, [25](#page-24-0) statStrAov, [26](#page-25-0) statStrT, [27](#page-26-0)

summaryMSDSE, [28](#page-27-0) tValueString, [29](#page-28-0)